#### ФЕДЕРАЛЬНОЕ ГОСУДАРСТВЕННОЕ АВТОНОМНОЕ ОБРАЗОВАТЕЛЬНОЕ УЧРЕЖДЕНИЕ ВЫСШЕГО ОБРАЗОВАНИЯ **«БЕЛГОРОДСКИЙ ГОСУДАРСТВЕННЫЙ НАЦИОНАЛЬНЫЙ ИССЛЕДОВАТЕЛЬСКИЙ УНИВЕРСИТЕТ» (НИУ «БелГУ»)**

#### ПЕДАГОГИЧЕСКИЙ ИНСТИТУТ ФАКУЛЬТЕТ МАТЕМАТИКИ И ЕСТЕСТВЕННОНАУЧНОГО ОБРАЗОВАНИЯ **Кафедра информатики, естественнонаучных дисциплин и методик преподавания**

 Устройство персонального компьютера проектная работа обучающегося 9 класса ОГАОУ ОК "Алгоритм Успеха"

Хеирова Марата Эльшадовича

Научный руководитель: доцент кафедры информатики, естественнонаучных дисциплин и методик преподавания, к.ф.-м.н., доцент И. Н. Беляева

БЕЛГОРОД 2021

# Цель проектной работы

**Целью проектной работы** являлось создание интерактивного web-приложения « ».

#### Объект исследования

**Объектом исследования** является изучение модели персонального компьютера.

### Предмет исследования

**Предметом исследования** является структура персонального компьютера.

# Задачи проектной работы

Основные **задачи**:

- изучить основные сведения о структуре персонального компьютера;
- изучить основные сведения о web-технологиях: CSS, HTML и JavaScript;
- разработать интерактивное web-приложение.

# ǿтруктура персонального компьютера

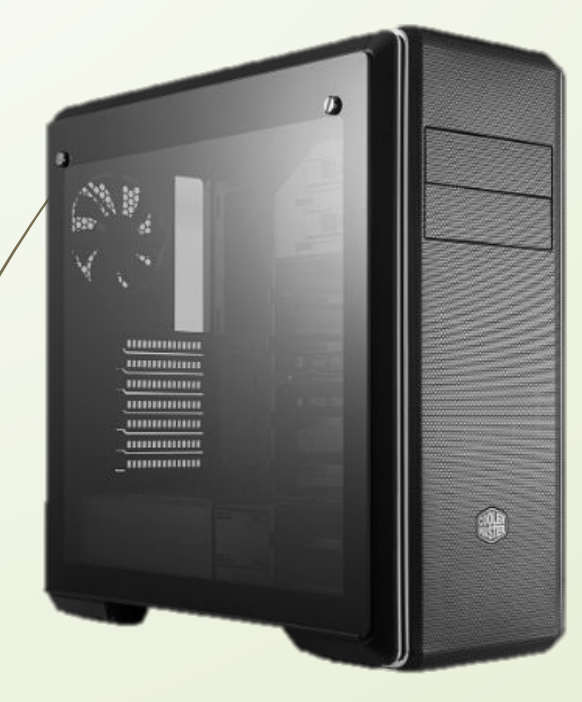

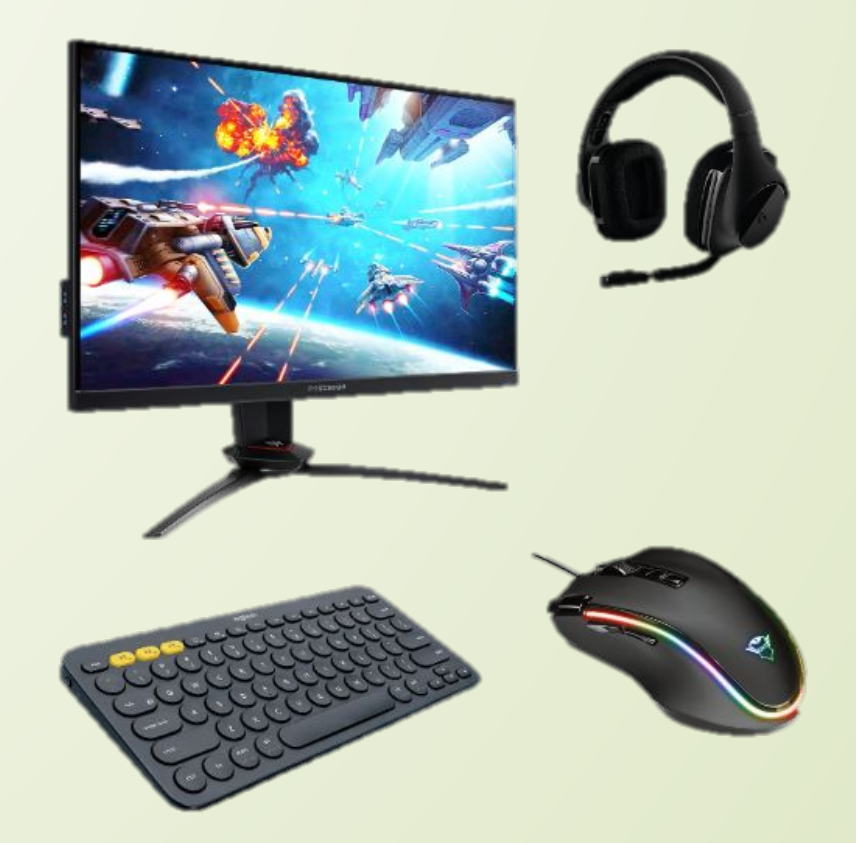

**Ссылка на WEB-приложение** 

### ǽример: описание системного блока

Ǹомпьютер — устройство или система, способная выполнять заданную, чётко определённую, изменяемую последовательность операций. Это чаще всего операции численных расчётов и манипулирования данными, однако сюда относятся и операции ввода-вывода. Описание последовательности операций называется программой.

Ǹомпьютерная система — любое устройство или группа взаимосвязанных или смежных устройств, одно или более из которых, действуя в соответствии с программой, осуществляет автоматизированную обработку данных.

Слово компьютер является производным от английских слов to compute, computer, которые переводятся как «вычислять», «вычислитель. Первоначально в английском языке это слово означало человека, производящего арифметические вычисления с привлечением или без привлечения механических устройств. В дальнейшем его значение было перенесено на сами машины, однако современные компьютеры выполняют множество задач, не связанных напрямую с математикой.

Впервые трактовка слова компьютер появилась в 1897 году в Оксфордском словаре английского языка. Его составители тогда понимали компьютер как механическое вычислительное устройство. В 1946 году словарь пополнился дополнениями, позволяющими разделить понятия цифрового, аналогового и электронного компьютера.

Понятие компьютер следует отличать от понятия Электронно-вычислительная машина (ЭВМ); последняя является одним из способов реализации компьютера. ЭВМ подразумевает использование электронных компонентов в качестве её функциональных узлов, однако компьютер может быть устроен и на других принципах — он может быть механическим, биологическим, оптическим, квантовым и т. п., работая за счёт перемещения механических частей, движения электронов, фотонов или эффектов других физических явлений. Кроме того, по типу функционирования вычислительная машина может быть цифровой (ЦВМ) и аналоговой (АВМ). С другой стороны, термин «компьютер» предполагает возможность изменения выполняемой программы (перепрограммирования), что возможно не для всех видов ЭВМ.

В настоящее время термин ЭВМ, как относящийся больше к вопросам конкретной физической реализации компьютера, почти вытеснен из бытового употребления и в основном используется инженерами цифровой электроники, как правовой термин в юридических документах, а также в историческом смысле — для обозначения компьютерной техники 1940—1980-х годов и больших вычислительных устройств, в отличие от персональных.

# РАЗРАБОТКА ИТЕРАКТИВНОГО WEB-ПРИЛОЖЕНИЯ

1. Титульная страница. Состоит из файлов main.html, style.css. На ней находится информация о названии проекта и авторе проекта, а также кнопка для перехода на страницу с макетом персонального компьютера.

2. ǿтраница с макетом персонального компьютера состоит из файлов index.html, sstyle.css. На ней находятся изображение с компонентами персонального компьютера, при нажатии на которые мы можем перейти на соответствующие страницы с теоретической информацией о них. Также здесь находится кнопка для перехода к тестовым заданиям. 3. Ȁеоретические страницы состоят из следующих файлов: headphones.html, keyboard.html, monitor.html, mouse.html, pc.html, style2.css, style3.css, style4.css, style5.css, style6.css.

4. Страница с тестом состоит из следующих файлов: test.html, style7.css, code.js.

# Заключение

Целью проектной работы являлось создание интерактивного web-приложения.

При выполнении проектной работы были решены следующие задачи:

- изучены основные сведения о структуре персонального компьютера;
- изучены основные сведения о web-технологиях: CSS, HTML и JavaScript;

• разработано интерактивное web-приложение. Нами были изучены основные сведения об устройстве персонального компьютера, и именно, мы рассмотрели основные компоненты персонального компьютера, их назначение, виды и функции. Были рассмотрены следующие компоненты: системный блок, монитор, клавиатура, мышь и наушники.

Ǹроме того, мы ознакомились с web-технологиями, а именно HTML, CSS и JavaScript, и закрепили полученные знания на практике при создании интерактивного web-приложения. Цель и задачи проектной работы были выполнены.

# Спасибо за внимание!